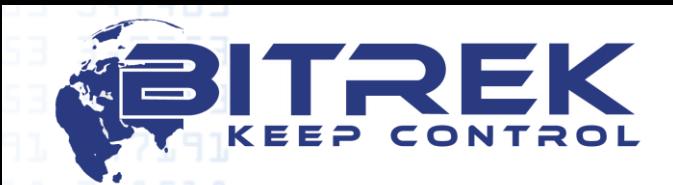

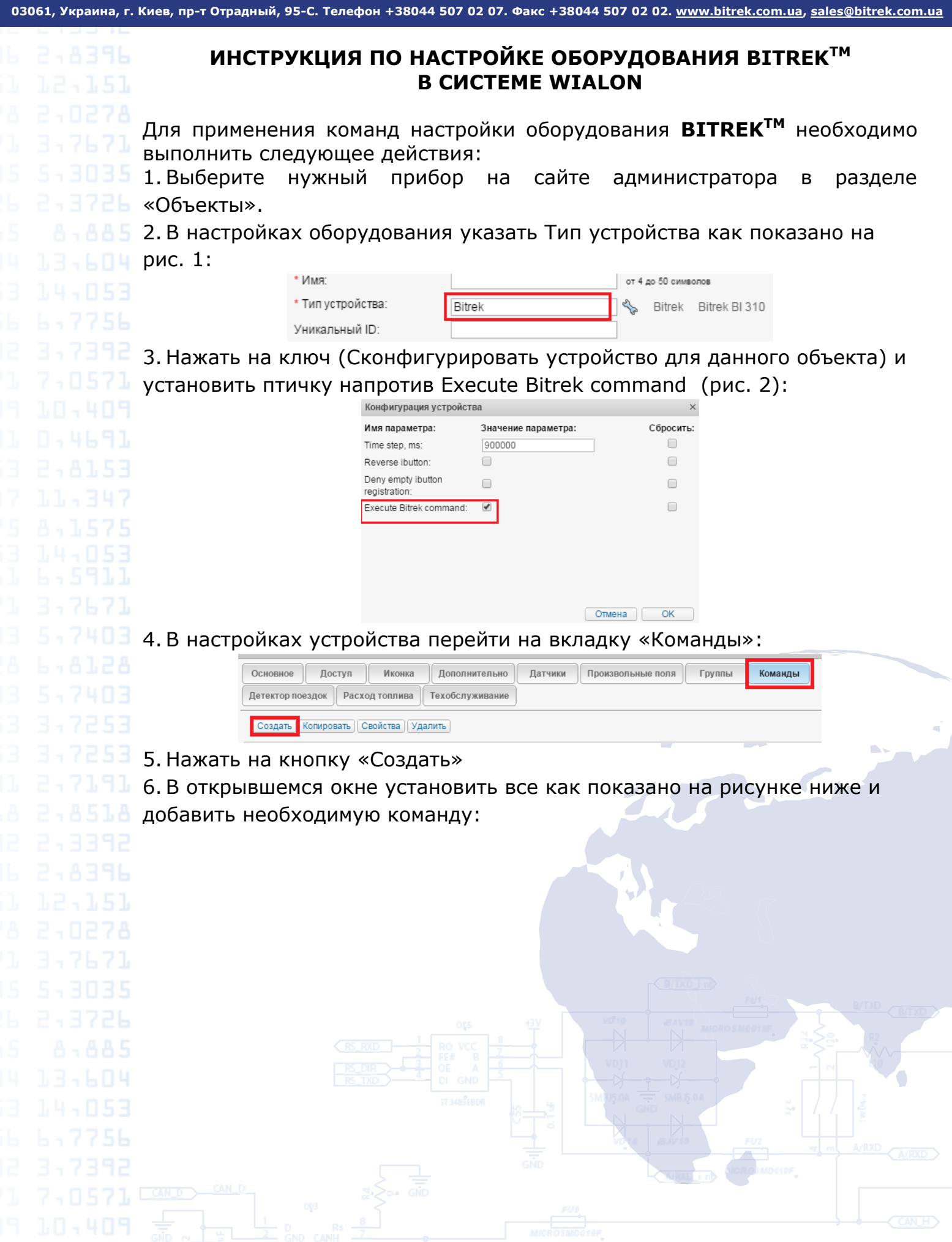

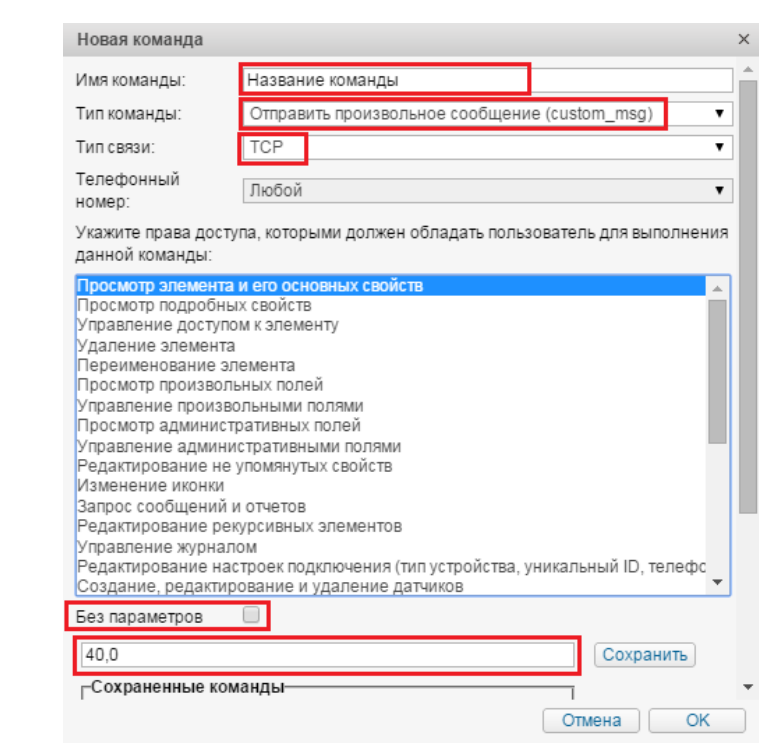

**ГАВЬЯ 7.В поле тип команды, обязательно укажите «Отправка произвольного** 

- сообщения (custom\_msg)».
- 8. Укажите «Тип связи» TCP
- 9. Уберите галочку в поле «Без параметров»
- **10.8 нижнем поле укажите саму команду.**

## **Таблица используемых команд**

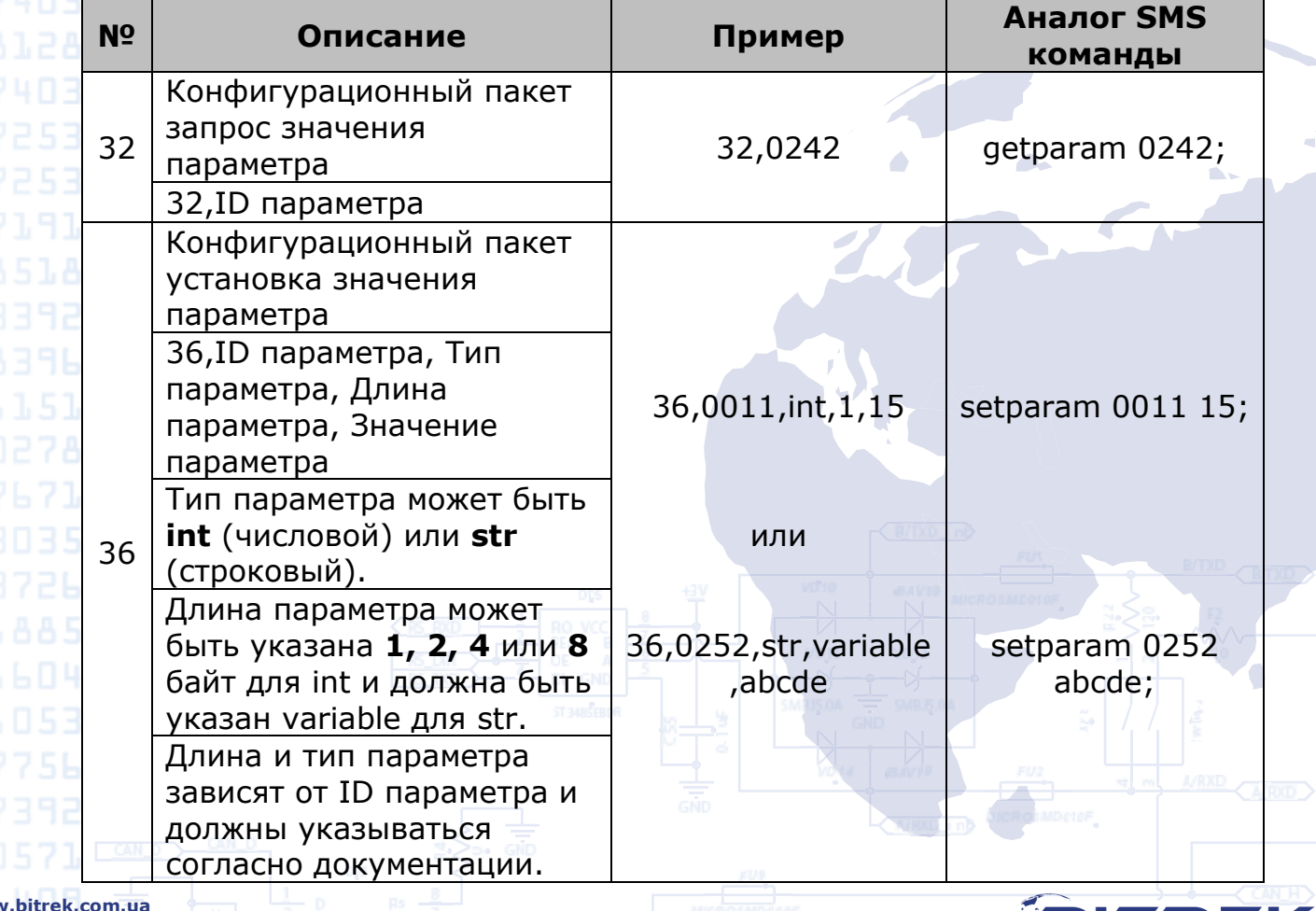

**FBITREK KEEP CONTROL** 

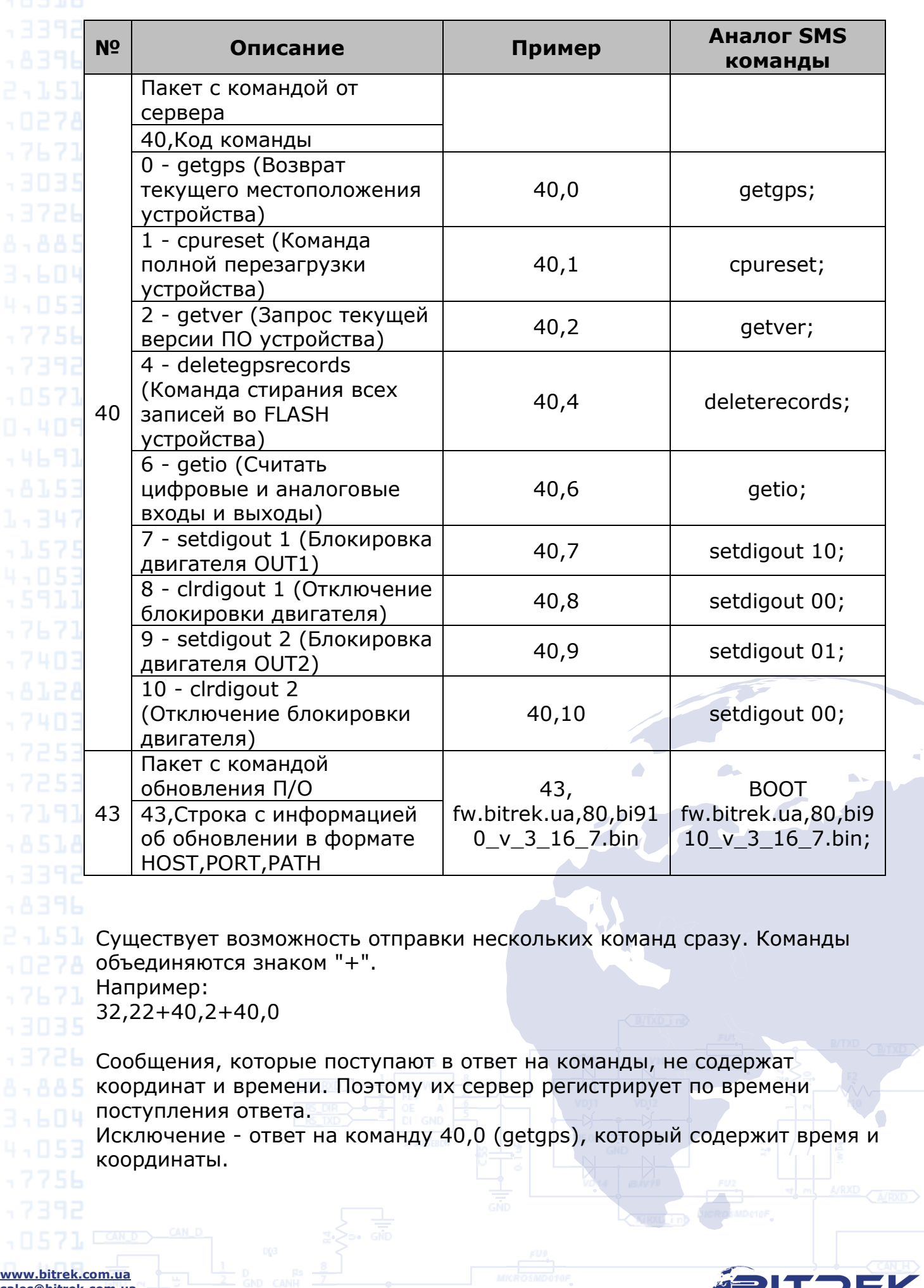

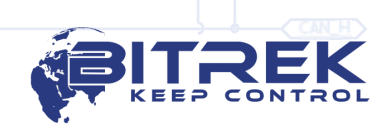

зű,  $\sqrt{2}$